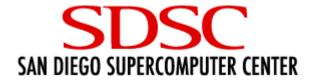

# gx-map, a system for maintaining grid-mapfiles and CRLs

Keith Thompson <kst@sdsc.edu> San Diego Supercomputer Center GRIDS Center Community Workshop June 24, 2005, Chicago, IL

# grid-mapfile overview

- The Globus grid-mapfile is a plain text file mapping DNs (GSI distinguished names) to Unix user names.
- The default location is /etc/grid-security/
- Protecting the grid-mapfile from unauthorized updates is critical.
- Keeping it up to date can be tedious and time-consuming.

#### gx-map

- gx-map allows users to request grid-mapfile updates without administrative intervention. Updates are typically applied within a few minutes.
- Requests can be automatically propagated to multiple systems.
- The actual updates are performed from cron jobs running under a privileged account (typically "globus").

#### gx-map

- The system is implemented in about 5000 lines of Perl. It's currently deployed at SDSC and on several TeraGrid systems.
- gx-map 0.4.5 is included in NMI 7.0.
- Why the funny name? An earlier version was part of "globus-extras", a set of auxiliary tools for Globus users at SDSC. gx-map is the sole survivor.

# The "gx-request" command

- This is the user's interface to the gx-map system. It can be run with many confusing command-line options or in interactive mode.
- Formerly called "gx-map".
- Just type "gx-request -interactive" and follow the prompts.
- The result is a plain text request file, written to a world-writable directory.

## Sample request file

| comment           | Just testing                           |
|-------------------|----------------------------------------|
| dn                | "/O=Earth/CN=Keith Thompson"           |
| email             | kst@sdsc.edu                           |
| hostname          | uffda.sdsc.edu                         |
| map_to_name       | kst                                    |
| map_to_uid        | 500                                    |
| operation         | add                                    |
| requested_by_name | kst                                    |
| requested_by_uid  | 500                                    |
| timestamp         | 1119588482 Fri 2005-06-24 04:48:02 UTC |

# gx-map and the SDSC CA

- Another cron job (not part of the gx-map system) checks for new certificates issued by the SDSC CA and automatically invokes the gx-map command.
- Thus a user can obtain a certificate and have the DN added to multiple grid-mapfiles, all without administrative intervention.

#### The "gx-check-requests" command

- The "gx-check-requests" command is run from a cron job under a privileged account (typically "globus").
- It checks for new request files generated by gx-request.
- Each new request is validated, annotated, and logged.

#### Sample annotated request

| NAMESPACE           | KST                                         |
|---------------------|---------------------------------------------|
| OWNER_NAME          | kst                                         |
| OWNER_UID           | 500                                         |
| PROCESSED           | 1119588600 Fri 2005-06-24 04:50:00 UTC      |
| <b>REQUEST_FILE</b> | 1119588482-uffda.sdsc.edu-kst-12259.request |
| SOURCE              | user                                        |
| comment             | Just testing                                |
| dn                  | "/O=Earth/CN=Keith Thompson"                |
| email               | kst@sdsc.edu                                |
| hostname            | uffda.sdsc.edu                              |
| map_to_name         | kst                                         |
| map_to_uid          | 500                                         |
| operation           | add                                         |
| requested_by_name   | kst                                         |
| requested_by_uid    | 500                                         |
| timestamp           | 1119588482 Fri 2005-06-24 04:48:02 UTC      |
|                     |                                             |

}

{

# The "gx-gen-mapfile" command

- The "gx-gen-mapfile" command is run from a cron job under a privileged account on each host that needs a grid-mapfile.
- If the request log has been updated, it reads it, sorts it by timestamp, and traverses it, generating a new grid-mapfile from scratch.
- Multiple request logs can be read via http or ftp.

#### Sample cron jobs

```
#
# Every 5 minutes, check for new requests
#
4,9,14,19,24,29,34,39,44,49,54,59 * * * * \
  /usr/local/apps/gx-map-0.4.1/sbin/gx-check-requests \
   -namespace SDSC
#
# Every 5 minutes, update the grid-mapfile (if needed)
#
0,5,10,15,20,25,30,35,40,45,50,55 * * * * \
  /usr/local/apps/gx-map-0.4.1/sbin/gx-gen-mapfile \
       -reg default \
       -req ftp://ftp.sdsc.edu/pub/sdsc/globus/software/gx-
  map/sdsc-data-0.4.1/requests.log \
       /usr/local/apps/grid-security/grid-mapfile
# (/etc/grid-security/grid-mapfile is a symlink to
# /usr/local/apps/grid-security/grid-mapfile)
```

# Installation

- Unpack the tarball.
- Write a config file.
- Run "./configure-gx-map foo.conf".
- Run "make install".
- Sample config file:

| PERL                         | /usr/bin/perl               |  |
|------------------------------|-----------------------------|--|
| PATH                         | /bin:/usr/bin               |  |
| NAMESPACE                    | SAMPLE                      |  |
| INSTALL_DIR                  | /INSTALL/DIR/gx-map-0.4.5   |  |
| DATA_DIR                     | /DATA/DIR/gx-map-0.4.5-data |  |
| REQUESTS_LOG_PERMISSIONS 444 |                             |  |
| GLOBUS_ADMINS                | globus                      |  |
| ADMIN_EMAIL                  | foo@sample.edu              |  |
|                              |                             |  |

#### Namespaces

- A gx-map "namespace" is a consistent mapping of Unix user names and numeric UIDs to people.
- The "John Smith" problem: How do I know whether "jsmith@site1" and "jsmith@site2" are the same person?
- I'm currently working on a mechanism to support propagation of information across different namespaces, via an external user database. (This is for TeraGrid, but it should be reasonably extensible.)

# Security

- The worst-case scenario: Allowing you to map your DN to my Unix account.
- The gx-request command itself is unprivileged; anyone can easily create a fake request file.
- The gx-check-requests command validates the ownership of the request file. Some systems allow non-root chown, which would break the security model; gx-check-requests now detects this and refuses to run.

# Security, Security, Security

- gx-map is a security-critical application.
- The author is not a security expert.
- Does this make you nervous? Good!
- gx-map has no known security bugs.
- Equivalently (and perhaps more accurately), all the security bugs are unknown ones.
- I think it's fairly robust, but there are no guarantees.
- If you install it and it breaks your system, it's your fault for trusting me. 8-)} (sort of)

# Paranoid mode

- The command-line arguments to gx-gen-mapfile allow you to specify the location of the grid-mapfile. This doesn't have to be "/etc/grid-security/grid-mapfile".
- If you don't quite trust gx-map, you can have it update a separate file; periodically, you can examine the separate file and manually copy it to /etc/grid-security if it looks ok.
- When/if you've decided to trust gx-map, you can modify the cron job so it writes directly to /etc/grid-security/grid-mapfile (or you can make /etc/grid-security/grid-mapfile a symlink).

# Numeric UIDs?

- We assume that both user names and numeric UIDs are consistent within a namespace (typically a site or organization).
- Q: Why worry about UIDs? They don't appear in the grid-mapfile.
- A: The system on which gx-check-requests runs may not have all user accounts in /etc/passwd. In this case, gx-check-requests records the UID; it doesn't know the user name.

# Numeric UIDs? (cont.)

- This is workable but ugly. Possible alternatives:
  - Assume/require that gx-check-requests runs on a system with all accounts, or make UID dependence configurable at installation time.
  - If a user doesn't have an account on the system running gx-check-requests, require administrative intervention.
  - Get username/UID information from somewhere other than /etc/passwd (system-specific).

# User interface

- The first version of gx-map had only a command-line interface, with a dozen or so options. It all seemed perfectly clear to me (there's even a "-help" option) until I let someone else use it.
- The command-line interface is too complex, especially for a tool that most users will run only once.
- The command-line interface is still supported (mostly for use by automated tools), but the main user interface is now interactive, prompting the user for each required piece of information.

#### **Command-line options**

#### (See, I told you they were confusing)

| Usage: gx-request [options]       If neither "-dn" nor "-certificate-file" is         Option names may be abbreviet.       specified, extract DN from         -help       : Show a brief usage message and exit.       \$HOME/.globus/usercert.pem         -version       : Show version information and exit.       -force-dn       : Normally, gx-map (minimally) checks the DN for         -interactive       : Run interactively (recommended).       proper syntax; this option overrides that check.         -long-help       : Show this long usage message (recommended).       username name       : Unix user name to map.         -add       : Add the specified mapping.       -username name       : Unix user name to map.         -add       : Add the specified mapping.       -secondary       : Request a secondary mapping.         -remove       : Remove the specified mapping.       -secondary       : Request a secondary mapping.         -remove-dn       : Remove all mappings for the specified       sec the documentation (not yet written) for         distinguished name. For use only by Globus       details.       administrators. |
|----------------------------------------------------------------------------------------------------|
| -help: Show a brief usage message and exit.\$HOME/.globus/usercert.pem-version: Show version information and exitforce-dn: Normally, gx-map (minimally) checks the DN for-interactive: Run interactively (recommended).proper syntax; this option overrides that checklong-help: Show this long usage message (recommended-username name: Unix user name to mapadd: Add the specified mapping.This option is for use by Globus-add: Add the specified mappingsecondary: Request a secondary mappingremove-dn: Remove all mappings for the specifiedsee the documentation (not yet written) for<br>details.distinguished name. For use only by Globus-directory dir: Specify an alternate data directory.                                                                                                    |
| -version       : Show version information and exit.       -force-dn       : Normally, gx-map (minimally) checks the DN for         -interactive       : Run interactively (recommended).       proper syntax; this option overrides that check.         -long-help       : Show this long usage message (recommended)       -username name       : Unix user name to map.         only for Globus administrators and masochists).       This option is for use by Globus       administrators only.         -add       : Add the specified mapping.       -secondary       : Request a secondary mapping.         -remove       : Remove the specified       -secondary       get the documentation (not yet written) for         -remove-dn       : Remove only by Globus       details.       details.         administrators.       -directory dir       : Specify an alternate data directory.                                                                                                    |
| -interactive       : Run interactively (recommended).       proper syntax; this option overrides that check.         -long-help       : Show this long usage message (recommended only for Globus administrators and masochists).       -username name       : Unix user name to map.         -add       : Add the specified mapping.       administrators only.       -secondary       : Request a secondary mapping.         -remove       : Remove the specified mapping.       -secondary       : Request a secondary mapping.         -remove-dn       : Remove all mappings for the specified distinguished name. For use only by Globus distinguished name. For use only by Globus distinguished name.       -directory dir       : Specify an alternate data directory.                                                                                                    |
| -long-help: Show this long usage message (recommended<br>only for Globus administrators and masochists)username name: Unix user name to map.<br>This option is for use by Globus<br>administrators onlyadd: Add the specified mapping.administrators onlyremove: Remove the specified mappingsecondary: Request a secondary mappingremove-dn: Remove all mappings for the specified<br>distinguished name. For use only by Globus<br>administratorsdirectory dir: Specify an alternate data directory.                                                                                                    |
| only for Globus administrators and masochists).     This option is for use by Globus       -add     : Add the specified mapping.     administrators only.       -remove     : Remove the specified mapping.     -secondary     : Request a secondary mapping.       -remove-dn     : Remove all mappings for the specified     See the documentation (not yet written) for       distinguished name. For use only by Globus     details.       administrators.     -directory dir     : Specify an alternate data directory.                                                                                                    |
| -add     : Add the specified mapping.     administrators only.       -remove     : Remove the specified mapping.     -secondary     : Request a secondary mapping.       -remove-dn     : Remove all mappings for the specified     See the documentation (not yet written) for       distinguished name. For use only by Globus     details.       administrators.     -directory dir     : Specify an alternate data directory.                                                                                                    |
| -remove       : Remove the specified mapping.       -secondary       : Request a secondary mapping.         -remove-dn       : Remove all mappings for the specified       See the documentation (not yet written) for         distinguished name. For use only by Globus       details.         administrators.       -directory dir       : Specify an alternate data directory.                                                                                                    |
| -remove-dn : Remove all mappings for the specified See the documentation (not yet written) for distinguished name. For use only by Globus details.<br>administratorsdirectory dir : Specify an alternate data directory.                                                                                                    |
| distinguished name. For use only by Globus details.<br>administratorsdirectory dir : Specify an alternate data directory.                                                                                                    |
| administratorsdirectory dir : Specify an alternate data directory.                                                                                                    |
|                                                                                                    |
|                                                                                                    |
| -remove-user : Remove all mappings for the specified user. This option is for use by Globus administrators                                                                                                    |
| -update : Request an update of all grid-mapfiles. only.                                                                                                    |
| This normally isn't necessary, but it can be The default data directory is                                                                                                    |
| useful if you already have a certificate and /usr/local/apps/gx-map-0.4.5/var .                                                                                                    |
| get a new account on a machineemail addr : Your contact e-mail address (optional).                                                                                                    |
| Note: Exactly one of "-interactive", "-add", "-remove", "-remove-dn", This may be used to contact you if there's                                                                                                    |
| "-remove-user", and "-update" a problem with your certificate.                                                                                                    |
| (or "-help", "-usage", or -long-usage) must be specifiedno-email : Ignored (provided for compatibility with 0.3).                                                                                                    |
|                                                                                                    |
| -quiet : Work silentlysource string : Specify the source of the mapping.                                                                                                    |
| Implies -force. Argument may consist only of letters, digits,                                                                                                    |
| -force : Apply mapping without prompting. underscore, period, and hyphen characters                                                                                                    |
| Default is to ask for verification before ([A-Za-z0-9]).                                                                                                    |
| proceeding. This option is for use by Globus administrators                                                                                                    |
| -no-admin : Assume the user is not a Globus administrator. only.                                                                                                    |
| Intended for testing only; has no effect if -debugging : Enable debugging output.                                                                                                    |
| you're not already a Globus administrator. Note: If this help message has scrolled off the top of your screen, try                                                                                                    |
| -dn "string" : Distinguished name. gx-request -long-help   less                                                                                                    |
| Default is extracted from ~/.globus/usercert.pem                                                                                                    |

# User interface (cont.)

- GUI? No.
- Web interface? No.
- Two reasons:
  - 1. I haven't had much practice implementing GUIs or web interfaces.
  - 2. I don't know how to integrate the gx-map security model into a fancy interface.
- gx-map has been tested only on Unix-like systems; it should run on anything that supports Perl and cron.

# Levels of complexity

- The simplest case is a single system.
- The next level is a set of systems sharing a common filesystem.
- If several systems share the same account namespace but have no shared filesystem, information can be propagated by ftp or http (SDSC does this).
- Systems without a shared account namespace (i.e., a grid) are more of a challenge.

# Multiple mappings

- The grid-mapfile format allows multiple user names per DN. (Some but not all Globus tools can use this.)
- "/O=Foobar/CN=John Smith" user1,user2
- This is supported via "secondary" mappings, but it's clumsy; I'll probably simplify the feature. (So far it's been used accidentally more often than deliberately.)

# Mapping somebody else's DN

- gx-map doesn't let you map to somebody else's account.
- It does let you map somebody else's DN to your account.
- If you want to give somebody else access to your account, that's your problem.
- It might be possible to require a valid proxy before mapping a DN, but I haven't done this.

#### gx-ca-update

- The gx-ca-update tool installs and maintains CA certificates, signing\_policy files, and CRLs (Certificate Revocation Lists).
- \*.cadesc files distributed with gx-map (more than 80 of them) describe the attributes of certificate authorities.
- A cron job specifies a list of CAs to be accepted. CRLs are automatically downloaded and installed as needed.
- If a CRL expires or becomes unavailable, warnings are sent by e-mail (mostly to me).

#### gx-ca-update (cont.)

#### Sample \*.cadesc file:

```
# $Id: 3deda549.sdsc.cadesc,v 1.13 2005/04/17 09:43:23 kst Exp $
# $Source: /projects/globus/kst/CVS/tools/gx-map/ca/3deda549.sdsc.cadesc,v $
```

| CA_NAME            | SDSC CA                                                      |
|--------------------|--------------------------------------------------------------|
| HOMEPAGE           | http://www.sdsc.edu/CA/                                      |
| CONTACT            | Bill Link <bill@sdsc.edu></bill@sdsc.edu>                    |
| HASH               | 3deda549                                                     |
| SUBJECT            | /C=US/O=SDSC/OU=SDSC-CA/CN=Certificate Authority/UID=certman |
| MAY_SIGN           | /C=US/O=SDSC/*                                               |
| CERTIFICATE_MD5    | 07:83:1A:81:1F:2C:DD:AF:1E:BD:92:03:B5:F8:A9:C9              |
| CERTIFICATE_SHA1   | D9:90:69:8B:BE:C7:85:65:8A:EE:2D:3C:9E:F2:E2:6A:CE:C1:7D:F4  |
| CERTIFICATE_URL    | http://www.sdsc.edu/CA/3deda549.0                            |
| SIGNING_POLICY_URL | http://www.sdsc.edu/CA/3deda549.signing_policy               |
| CRL_URL            | http://www.sdsc.edu/CA/3deda549.r0                           |
| INDEX              | http://www.sdsc.edu/CA/ca.db.index                           |
| CERT_EXPIRES       | Sep 9 02:42:29 2014 GMT                                      |

# MD5 and SHA1 fingerprints from 3deda549.0 downloaded 2005-03-29

# gx-ca-update (cont.)

#### • Sample cron job:

1,31 \* \* \* \* /usr/local/apps/gx-map-0.4.5/sbin/gx-ca-update \
 -target-dir /usr/local/apps/grid-security/certificates \
 -ca 01621954 -ca 1c3f2ca8 -ca 2ca73e82 -ca 34a5e0db \
 -ca 3deda549 -ca 4a6cd8b1 -ca 67e8acfa -ca 85ca9edc \
 -ca 95009ddc -ca 9a1da9f9 -ca aa99c057 -ca b89793e4 \
 -ca d1b603c3 -ca fa9c3452

# Bugs

- Yes, there are bugs. (It's software, after all.)
- None of the *known* bugs create security holes; at worst, there might be a denial of service.
- Design principle: When in doubt, bail out.
- Recent releases include a "bugs" directory (25 entries as of 0.4.5, 31 today).
- Most are fixed; the rest are either suggested enhancements or very minor.

# Availability

- The gx-map home page is <u>http://users.sdsc.edu/~kst/gx-map/</u>.
- SDSC and several TeraGrid sites are running 0.4.1. The latest release is 0.4.5 (in NMI 7.0).
- Any questions: contact me, Keith Thompson, <kst@sdsc.edu>.
- If you find a security hole, *please* let me know ASAP.
- Released as open source under a BSD-like license.